| 1. What is output by the following:                                                  | 2. Write one line to print "ste" using String a and                    |
|--------------------------------------------------------------------------------------|------------------------------------------------------------------------|
|                                                                                      | substring:                                                             |
| String a = "warm coat";                                                              |                                                                        |
| <pre>System.out.println(a.indexOf("k"));</pre>                                       | String a = "hamster farm";                                             |
|                                                                                      |                                                                        |
|                                                                                      |                                                                        |
|                                                                                      |                                                                        |
| 3. What is output by the following:                                                  | 4. What is output by the following:                                    |
| 3. What is output by the following.                                                  | 4. What is output by the following.                                    |
|                                                                                      |                                                                        |
| <pre>String a = "apple pie"; System.out.println(a.substring(2,4));</pre>             | <pre>String a = "go tigers"; System.out.println(a.substring(4));</pre> |
| System.out.printin(a.substring(2,4)),                                                | System.out.printin(a.substring(4)),                                    |
|                                                                                      |                                                                        |
|                                                                                      |                                                                        |
| 5. Given this code, write code to print the middle                                   | 6. What is output by the following:                                    |
| three letters of temp (assume temp has an odd                                        |                                                                        |
| number of letters):                                                                  | String a = "apple pie is good";                                        |
|                                                                                      | for(int $i = 0$ ; $i < a.length()$ ; $i+=3$ )                          |
| <pre>Scanner scan = new Scanner(System.in);</pre>                                    | <pre>System.out.print(a.substring(i,i+1));</pre>                       |
| String temp = scan.nextLine();                                                       |                                                                        |
|                                                                                      |                                                                        |
|                                                                                      |                                                                        |
|                                                                                      |                                                                        |
|                                                                                      |                                                                        |
|                                                                                      |                                                                        |
| 7. Write code to store a random integer from                                         | 8. Write a while loop that prints the values 0                         |
| 5 to 13 inclusive in a variable named <b>temp</b> :                                  | through 5:                                                             |
| •                                                                                    |                                                                        |
|                                                                                      |                                                                        |
|                                                                                      |                                                                        |
|                                                                                      |                                                                        |
|                                                                                      |                                                                        |
|                                                                                      |                                                                        |
|                                                                                      |                                                                        |
|                                                                                      |                                                                        |
| 9. Write code to print the last character of String pass                             | scode. Assume the String contains one or more                          |
|                                                                                      |                                                                        |
| characters.                                                                          |                                                                        |
|                                                                                      |                                                                        |
| <pre>Scanner scan = new Scanner(System.in); String passcode = scan.nextLine();</pre> |                                                                        |
| String passcode = scan.nextLine();                                                   |                                                                        |
|                                                                                      |                                                                        |
|                                                                                      |                                                                        |
|                                                                                      |                                                                        |
| 10. I'm trying to make a Frog array with 1000 Frog                                   |                                                                        |
| objects and then hop each Frog 1 space. I have this                                  |                                                                        |
| code so far below, but it crashes saying                                             |                                                                        |
| · · · · · · · · · · · · · · · · · · ·                                                |                                                                        |
| "NullPointerException". What is wrong and how                                        |                                                                        |
| would you fix it? (say in words to the right)                                        |                                                                        |
|                                                                                      |                                                                        |
| <pre>Frog[] pond = new Frog[1000];</pre>                                             |                                                                        |
| <pre>for(int a = 0; a<pond.length; a++){<="" pre=""></pond.length;></pre>            |                                                                        |
| <pre>pond[a].hop();</pre>                                                            |                                                                        |
| }                                                                                    |                                                                        |
|                                                                                      |                                                                        |

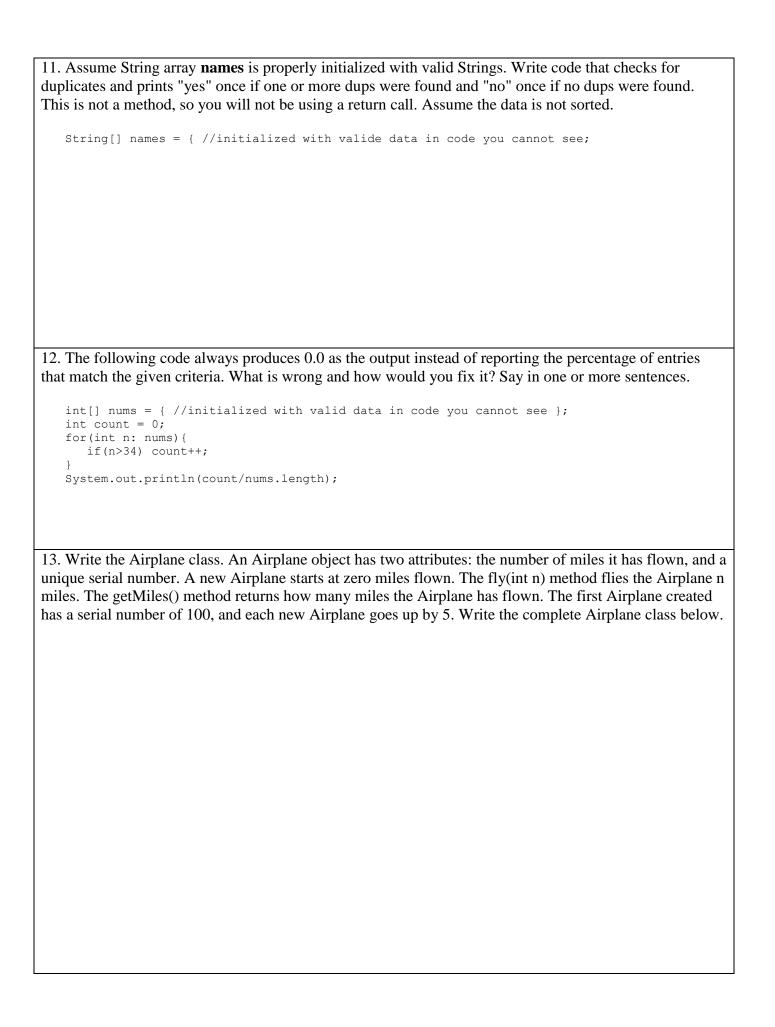